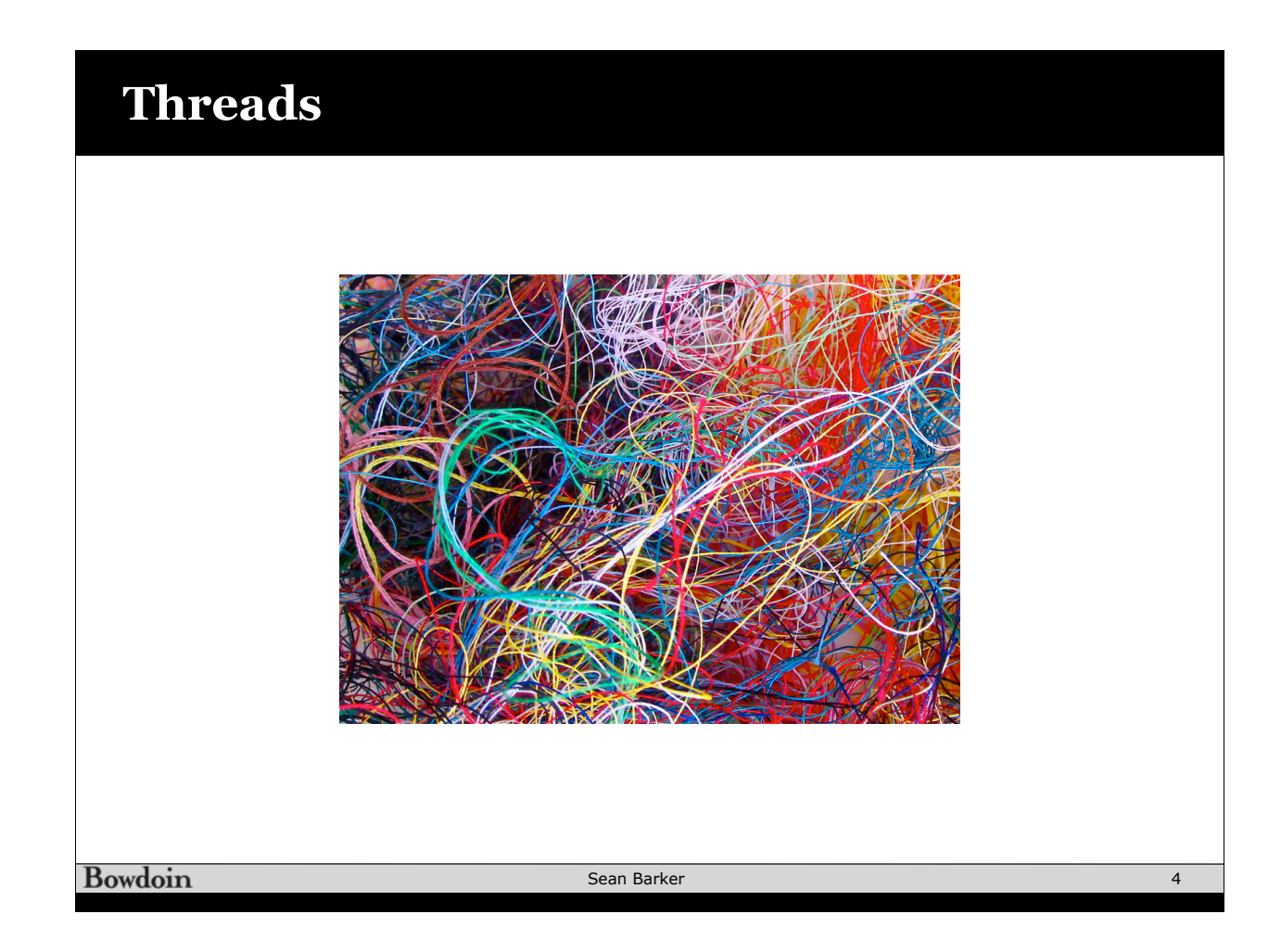

## **Multithreaded Processes**

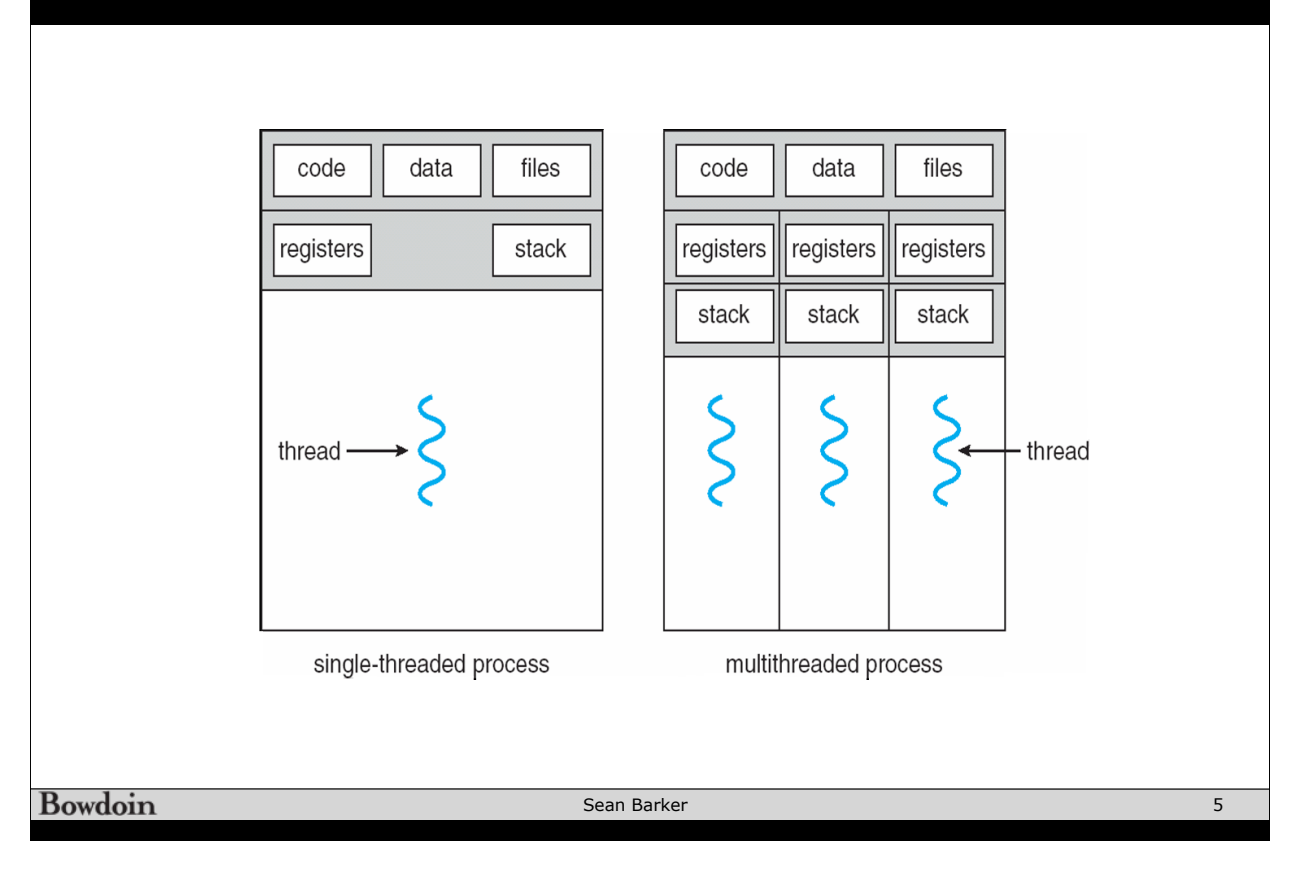

## **Thread APIs**

```
POSIX Threads (Pthreads):
         pthread create(&tid, NULL, my fun, &param); // thread runs my fun
     Win32 Threads:
        ThreadHandle = CreateThread(NULL, 0, MyFun, &Param, 0, &ThreadID);
     Java Threads:
        Thread t = new Thread(new MyRunnable(param));t.start(); // start the thread running MyRunnable.run()
                                    Sean Barker
Bowdoin
                                                                              6
```
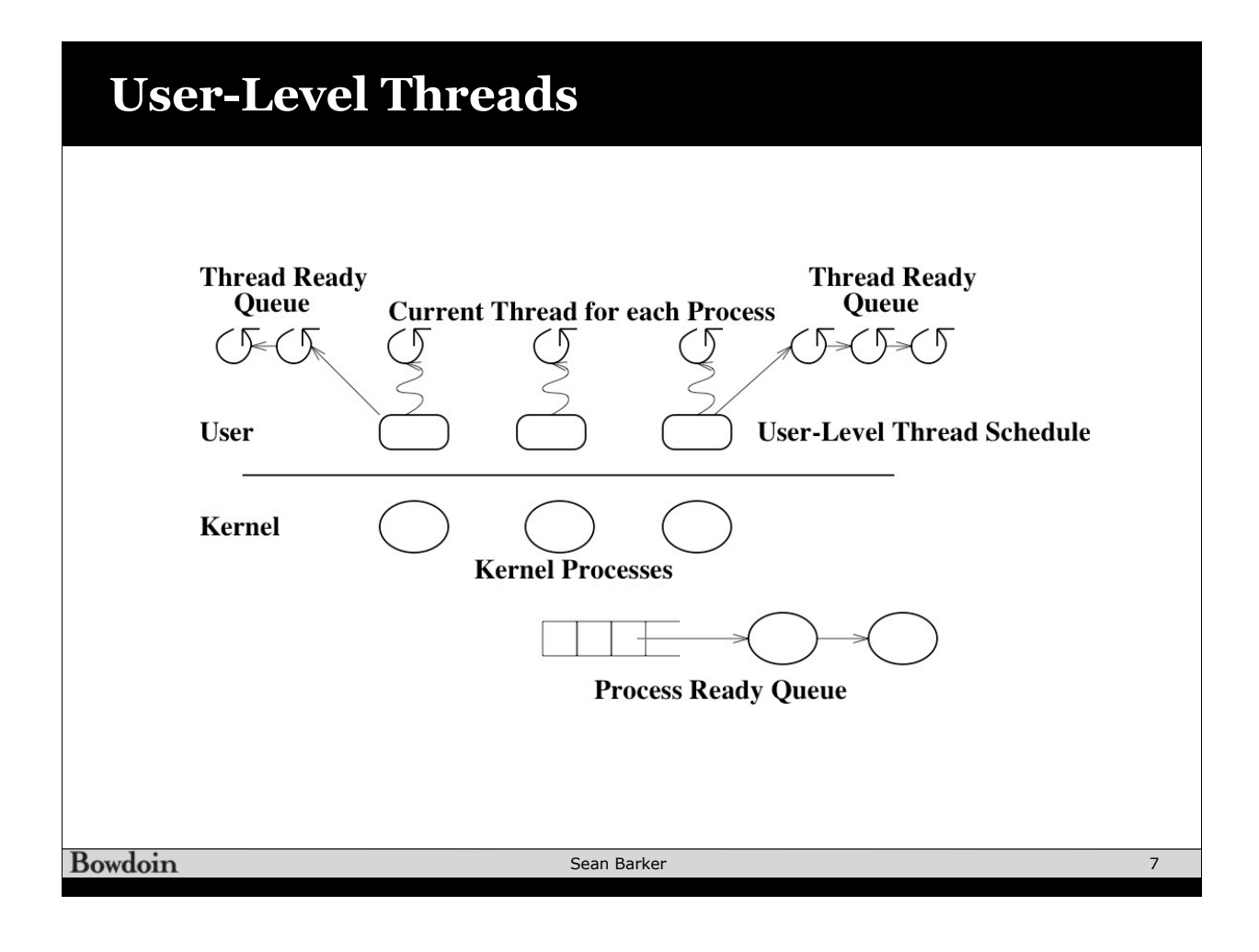

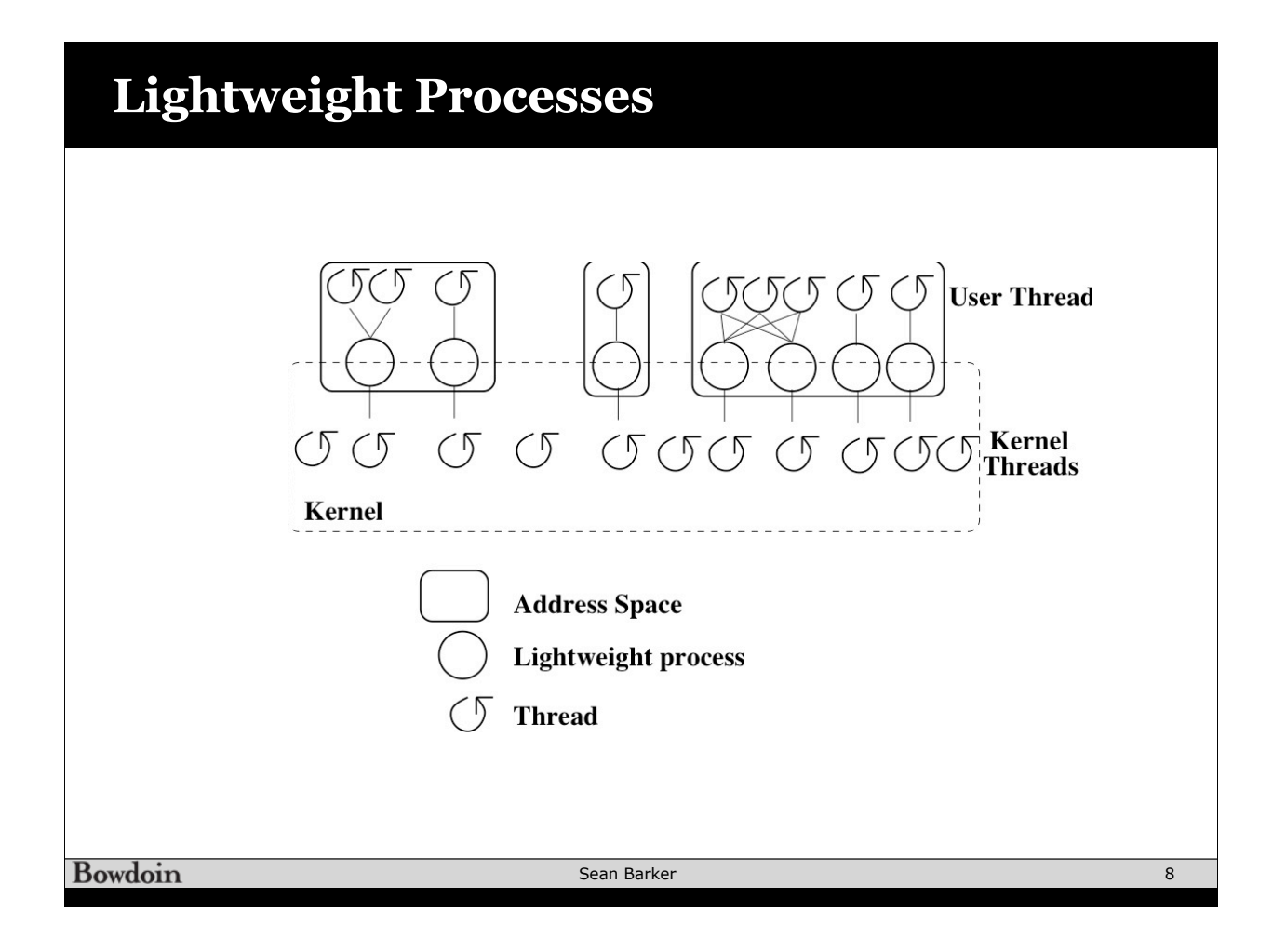

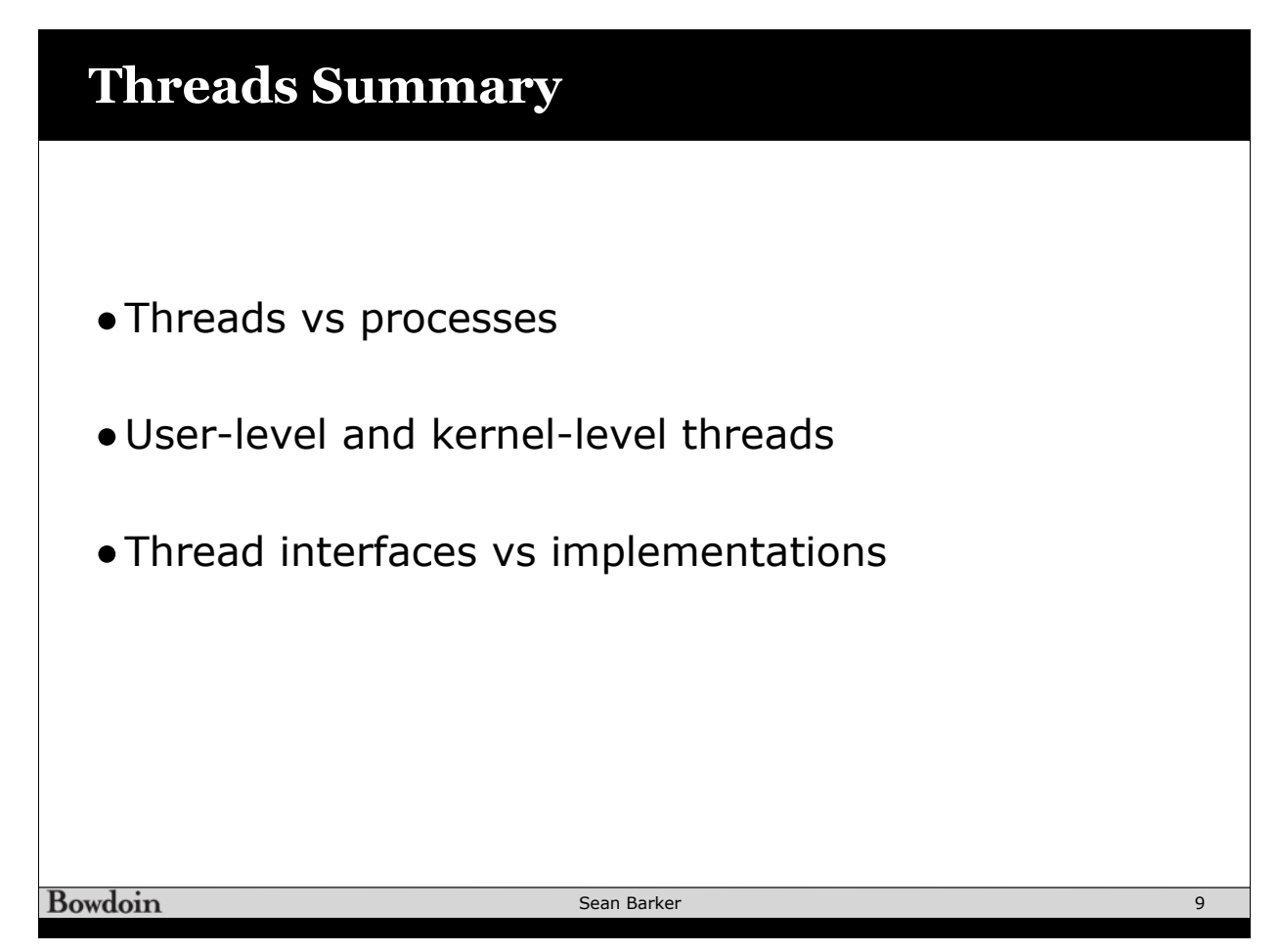